## El método de los elementos finitos

#### <span id="page-0-0"></span>Segundo curso – Grado en Física

K ロ ▶ K @ ▶ K 할 ▶ K 할 ▶ 이 할 → 9 Q Q →

Índice

#### [Método de los residuos ponderados](#page-2-0)

#### [Funciones continuas a trozos: elementos finitos](#page-8-0)

[Métodos variacionales](#page-11-0)

[Elementos finitos aplicados a la ecuación de Poisson](#page-15-0)

K ロ ▶ K @ ▶ K 할 ▶ K 할 ▶ | 할 | K 9 Q Q

Método de los residuos ponderados

## Método de los residuos ponderados

 $\triangleright$  Consideremos un problema de ejemplo

$$
\frac{d^2u}{dx^2} - u + x = 0, 0 < x < 1 \tag{1}
$$

con  $u(0) = 0$  y  $u(1) = 0$ .

**Intentamos aproximar la solución mediante una función de** *prueba u*˜ con un parámetro libre *a*

$$
\tilde{u} = ax(1-x). \tag{2}
$$

**KOD KARD KED KED BE YOUR** 

<span id="page-2-0"></span><sup>I</sup> Definamos el *residuo R* como

$$
R(x) = \frac{d^2\tilde{u}}{dx^2} - \tilde{u} + x = -2a - ax(1 - x) + x.
$$
 (3)

Método de los residuos ponderados

## Método de los residuos ponderados

► Hallemos el valor de *a* que minimiza el residuo minimizando *I*<sub>2</sub>

$$
I_2 = \int_0^1 R^2(x) dx
$$
 (4)

**KORK ERKER ADAM ADA** 

 $\blacktriangleright$  Para minimizar, hacemos

$$
\frac{\partial I_2}{\partial a} = \int_0^1 R(x) \frac{\partial R(x)}{\partial a} dx = 0.
$$
 (5)

resultando  $a = 0.2305$ .

Método de los residuos ponderados

## Método de los residuos ponderados

<sup>I</sup> El *método de residuos ponderados* se basan en resolver la ecuacion (o ecuaciones)

$$
I = \int_0^1 w(x)R(x)dx = 0
$$
 (6)

**KORK ERKER ADAM ADA** 

donde *w*(*x*) se denomina *función de peso*. Con la elección *w* = ∂*R*/∂*a* recuperamos la ecuacion de minimización de *R* 2 .

Método de los residuos ponderados

## Método de los residuos ponderados

 $\blacktriangleright$  Mejoremos la aproximación

$$
\tilde{u} = a_1 \tilde{u}_1 + a_2 \tilde{u}_2, \tag{7}
$$

 $\cos \tilde{u}_1 = x(1-x), \, \tilde{u}_1 = x^2(1-x).$ 

 $\blacktriangleright$  Entonces

$$
R = a_1(-2 - x + x^2) + a_2(2 - 6x - x^2 + x^3) + x. \tag{8}
$$

 $\blacktriangleright$  Para minimizar la integral de  $R^2$  la funciones peso son

$$
w_1(x) = -2 - x + x^2; w_2(x) = 2 - 6x - x^2 + x^3.
$$
 (9)

► El *método de Galerkin* utiliza las mismas funciones como peso y prueba

$$
w_1(x) = x(1-x); w_2(x) = x^2(1-x).
$$
 (10)

Método de los residuos ponderados

# Formulación débil del método de los residuos ponderados

 $\blacktriangleright$  La formulación que hemos visto del MRP exige evaluar

 $\cdot$ 

$$
\int_0^1 w \frac{\partial^2 \tilde{u}}{\partial x^2} dx.
$$

<sup>I</sup> Esta formulación se denomina *formulación fuerte* del MRP. Exige que las funciones prueba deben ser derivables al menos dos veces.

**KOD KARD KED KED BE YOUR** 

Método de los residuos ponderados

# Formulación débil del método de los residuos ponderados

 $\blacktriangleright$  Integremos por partes la formulación fuerte

$$
I = \int_0^1 w \left( \frac{d^2 \tilde{u}}{dx^2} - \tilde{u} + x \right) dx
$$
 (11)  

$$
= \int_0^1 \left( -\frac{dw}{dx} \frac{d\tilde{u}}{dx} - w\tilde{u} + xw \right) + \left[ w \frac{d\tilde{u}}{dx} \right]_0^1 = 0.
$$
 (12)

**KORK ERKER ADAM ADA** 

 $\blacktriangleright$  La segunda derivada ha desaparecido. A esta formulación se la denomina *formulación débil*.

Funciones continuas a trozos: elementos finitos

## Funciones de prueba continuas a trozos

- $\blacktriangleright$  La precisión de las soluciones expuestas anteriormente depende fuertemente de las funciones prueba elegidas.
- ► La dependencia se hace aún más evidente cuando el dominio es bi o tri-dimensional, y/o las condiciones de contorno se complican.
- $\triangleright$  Una forma de abordar el problema consiste en usar funciones definidas en pequeños subdominios (*a trozos*).
- $\blacktriangleright$  Ejemplo: funciones lineales a trozos

<span id="page-8-0"></span>
$$
\phi_i(x) = \begin{cases}\n(x - x_{i-1})/(x_i - x_{i-1}) \text{ para } x_{i-1} \leq x \leq x_i \\
(x_{i+1} - x)/(x_{i+1} - x_i) \text{ para } x_i \leq x \leq x_{i+1} \\
0 \text{ en otro caso}\n\end{cases}
$$
\n(13)

**KORK ERKER ADAM ADA** 

Funciones continuas a trozos: elementos finitos

## Ejemplo

▶ Consideramos de nuevo el problema

$$
\frac{d^2u}{dx^2} - u + x = 0, 0 < x < 1 \tag{14}
$$

K ロ ▶ K @ ▶ K 할 ▶ K 할 ▶ . 할 . K 9 Q @

con  $u(0) = 0$  y  $u(1) = 0$ .

 $\blacktriangleright$  La formulación débil se escribe como

$$
I = \int_0^1 \left( -\frac{dw}{dx} \frac{d\tilde{u}}{dx} - w\tilde{u} + xw \right) + \left[ w \frac{d\tilde{u}}{dx} \right]_0^1.
$$
 (15)

 $\triangleright$  Lo aplicamos a funciones definidas a trozos en [0,2/3],  $[1/3,1]$ .

Funciones continuas a trozos: elementos finitos

## La formulación de elementos finitos de Galerkin

- Aumentando el número de funciones continuas a trozos, conseguimos aproximarnos más y más a la solución.
- $\triangleright$  Los subdominios en los que se definen las funciones continuas a trozos se denominan *elementos finitos*.
- $\blacktriangleright$  En lo que sigue, consideraremos que las funciones peso y prueba coinciden (Galerkin).

**KORK ERKER ADAM ADA** 

 $\triangleright$  Resolvemos nuestro problema de ejemplo con más elementos.

# La formulación variacional del Método de Elementos Finitos

- ► La formulación original del método de elementos finitos se basaba en la minimización de una funcional.
- $\triangleright$  Tomemos de nuevo nuestro caso de ejemplo

$$
\frac{d^2u}{dx^2} - u + x = 0, 0 < x < 1 \tag{16}
$$

con  $u(0) = 0$  y  $u(1) = 0$ .

<span id="page-11-0"></span>► Expresamos su *variación* al modificar *u* en una cantidad δ*u*

$$
\delta J = \int_0^1 \left( -\frac{d^2 u}{dx^2} + u - x \right) \delta u dx + \left[ \frac{du}{dx} \delta u \right]_0^1.
$$
 (17)

# La formulación variacional del Método de Elementos Finitos

 $\triangleright$  Realizamos una integración por partes (y suponiendo por sencillez condiciones de contorno de Neumann)

$$
\delta J = \int_0^1 \left( \frac{du}{dx} \frac{d(\delta u)}{dx} + u \delta u - x \delta u \right) dx. \tag{18}
$$

 $\triangleright$  Puesto que el operador variacional conmuta con la derivación y con la integral

$$
\delta J = \delta \int_0^1 \left\{ \frac{1}{2} \left( \frac{d(\delta u)}{dx} \right)^2 + \frac{1}{2} u^2 - xu \right\} dx. \tag{19}
$$

**KOD KARD KED KED BE YOUR** 

La formulación variacional del Método de Elementos Finitos

 $\blacktriangleright$  La minimización de la funcional

$$
J = \int_0^1 \left\{ \frac{1}{2} \left( \frac{du}{dx} \right)^2 + \frac{1}{2} u^2 - xu \right\} dx, \tag{20}
$$

 $2Q$ 

es equivalente a las ecuaciones diferenciales de partida.

El método de elementos finitos original se basaba en minimizar la funcional para funciones test de la forma

$$
u(x)=\sum_{i=1}^N a_iw(x).
$$

- ► Esta formulación se denomina método de *Rayleigh-Ritz*.
- ▶ Para su resolución, se obtiene el mismo sistema de ecuaciones que hemos encontrado en la formulaciones anteriores.

### Ejemplo-resumen

Formula las ecuaciones algebraicas que aproximan la solución del problema

$$
\frac{d^2u}{dx^2} - u + x = 0, 0 < x < 1 \tag{21}
$$

**KOD KOD KED KED E VOOR** 

<span id="page-14-0"></span>con condiciones de contorno *u*(0) = 0 y *u*(1) = 0, utilizando el método de elementos finitos de Galerkin, con *n* funciones peso definidas a trozos (en las regiones *x<sup>i</sup>* < *x* < *xi*+<sup>1</sup> con  $x_i = (i-1)/(n-1)$ .

.

Elementos finitos aplicados a la ecuación de Poisson

## Formulación débil de la ecuación de Poisson

► Consideremos la ecuación de Poisson

$$
\nabla \cdot (\varepsilon \nabla \phi) = -\rho, \qquad (22)
$$

definida en el dominio limitado por el contorno  $S = S_1 \cup S_2$ , con las condiciones de contorno:

$$
\phi = \phi_0
$$
 en  $S_1$ ,  $\frac{\partial \phi}{\partial n} = f$  en  $S_2$ . (23)

► Su formulación débil viene dada por

$$
\int_{\tau} d\tau \, \varepsilon \nabla \phi \cdot \nabla \Psi = \int_{\tau} d\tau \, \rho \Psi + \int_{S_2} \varepsilon f \Psi \tag{24}
$$

<span id="page-15-0"></span>para toda función Ψ definida en τ y ta[l q](#page-14-0)[ue](#page-16-0) [Ψ](#page-15-0) [=](#page-16-0) [0](#page-15-0) [e](#page-20-0)[n](#page-14-0) *[S](#page-20-0)*[1](#page-20-0)[.](#page-0-0)

Elementos finitos aplicados a la ecuación de Poisson

## Discretizado del dominio espacial

- ► El método de elementos aplica la formulación débil de la ecuación de Poisson en un espacio *discretizado*.
- $\blacktriangleright$  En elementos finitos es habitual discritezar el espacio en regiones *triangulares*.
- $\triangleright$  La discretización puede ser muy compleja y es realizada por medio de *rutinas de mallado* que pueden ser muy complejas.
- El método de elementos finitos presenta gran flexibilidad para tratar con dominios de formas complejas.
- <span id="page-16-0"></span>► En *Matlab*, entremos en la *PDEToolBox* y experimentemos con los mallados.

Elementos finitos aplicados a la ecuación de Poisson

## Funciones prueba

Las funciones de prueba se definen en torno a cada *vértice* de la malla, de forma que valgan 1 en un cierto vértice y 0 en todos los demás, con variación lineal

$$
w_i(a_j) = \left\{ \begin{array}{cc} 1 & \text{si} & j = i \\ 0 & \text{si} & j \neq i \end{array} \right. \quad (25)
$$

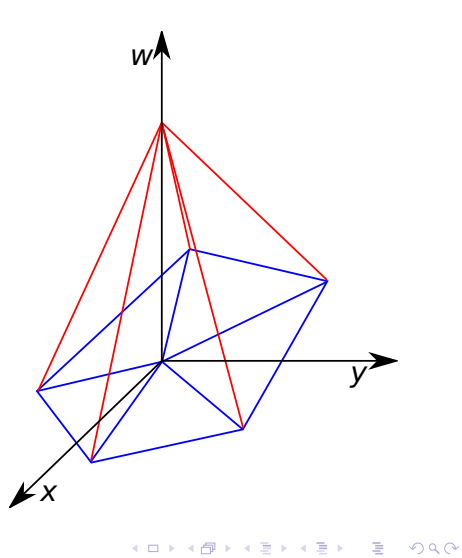

Elementos finitos aplicados a la ecuación de Poisson

## Solución por elementos finitos

 $\triangleright$  Se busca una solución de la forma

$$
\phi(\mathbf{r}) = \sum_{j=1}^{n_0} \phi_j w_j(\mathbf{r}) + \sum_{j=n_0+1}^{n} \phi_0 w_j(\mathbf{r})
$$
 (26)

 $\blacktriangleright$  Imponemos que cumpla la ecuación integral

$$
\sum_{j=1}^{n_0} K_{ij} \phi_j = B_i \quad i = 1, \ldots, n_0 \text{ donde}
$$
 (27)

$$
K_{ij} = \int_{\tau} d\tau \, \varepsilon \nabla w_i \cdot \nabla w_j \qquad (28)
$$
  
\n
$$
B_i = \int_{\tau} d\tau \, \rho w_i + \int_{S_i} dS \, \varepsilon f w_i - \sum_{j=n_0+1}^n \int_{\tau} d\tau \, \phi_0 \, \varepsilon \nabla w_j \cdot \nabla w_i
$$

Elementos finitos aplicados a la ecuación de Poisson

## Comentarios adicionales

- $\blacktriangleright$  La ecuación diferencial de partida se aproxima por un sistema de ecuaciones algebraicas.
- $\blacktriangleright$  El sistema de ecuaciones lineales suele ser de dimensión alta pero *disperso*.

**KORK ERKER ADAM ADA** 

- ► Existen numerosos *software* de elementos finitos con interfaces amigables.
- ▶ Dentro de Matlab, se tiene la *PDEToolBox*.

Elementos finitos aplicados a la ecuación de Poisson

## **Bibliografía**

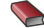

Carlos A. Felippa, *Introduction to Finite Element Methods*. Department of Aerospace Engineering Sciences University of Colorado at Boulder. Disponible en [http://www.colorado.edu/engineering/cas/](http://www.colorado.edu/engineering/cas/courses.d/IFEM.d/) [courses.d/IFEM.d/](http://www.colorado.edu/engineering/cas/courses.d/IFEM.d/).

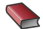

Vídeos de demostración de COMSOL <http://www.comsol.com/products/tutorials/>.

**KORK ERKER ADAM ADA** 

<span id="page-20-0"></span>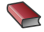

Software de código abierto *Elmer* <http://www.csc.fi/english/pages/elmer>.